## **Universidade Estadual de Londrina**

## **Processo Seletivo Vestibular 2022 - Classificados para a Correção da Redação**

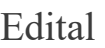

## **Relação de Cursos**

[Administração \(Matutino\)](https://www.cops.uel.br/vestibular/2022/resultado_1a_fase/17N.html) [Administração \(Noturno\)](https://www.cops.uel.br/vestibular/2022/resultado_1a_fase/10N.html) [Agronomia \(Integral\)](https://www.cops.uel.br/vestibular/2022/resultado_1a_fase/51N.html) [Arquitetura e Urbanismo \(Integral\)](https://www.cops.uel.br/vestibular/2022/resultado_1a_fase/53N.html) [Arquivologia \(Noturno\)](https://www.cops.uel.br/vestibular/2022/resultado_1a_fase/82N.html) [Artes Cênicas \(Matutino\)](https://www.cops.uel.br/vestibular/2022/resultado_1a_fase/81N.html) [Artes Visuais - Licenciatura \(Matutino\)](https://www.cops.uel.br/vestibular/2022/resultado_1a_fase/101N.html) [Artes Visuais - Licenciatura \(Noturno\)](https://www.cops.uel.br/vestibular/2022/resultado_1a_fase/102N.html) [Biblioteconomia \(Noturno\)](https://www.cops.uel.br/vestibular/2022/resultado_1a_fase/49N.html) [Biomedicina \(Integral\)](https://www.cops.uel.br/vestibular/2022/resultado_1a_fase/84N.html) [Biotecnologia \(Integral\)](https://www.cops.uel.br/vestibular/2022/resultado_1a_fase/115N.html) [Ciência da Computação \(Integral\)](https://www.cops.uel.br/vestibular/2022/resultado_1a_fase/56N.html) [Ciências Biológicas \(Integral\)](https://www.cops.uel.br/vestibular/2022/resultado_1a_fase/25N.html) [Ciências Contábeis \(Matutino\)](https://www.cops.uel.br/vestibular/2022/resultado_1a_fase/71N.html) [Ciências Contábeis \(Noturno\)](https://www.cops.uel.br/vestibular/2022/resultado_1a_fase/21N.html) [Ciências Econômicas \(Matutino\)](https://www.cops.uel.br/vestibular/2022/resultado_1a_fase/16N.html) [Ciências Econômicas \(Noturno\)](https://www.cops.uel.br/vestibular/2022/resultado_1a_fase/9N.html) [Ciências Sociais - Bacharelado \(Matutino\)](https://www.cops.uel.br/vestibular/2022/resultado_1a_fase/68N.html) [Ciências Sociais - Licenciatura \(Noturno\)](https://www.cops.uel.br/vestibular/2022/resultado_1a_fase/28N.html) [Design de Moda \(Matutino\)](https://www.cops.uel.br/vestibular/2022/resultado_1a_fase/89N.html) [Design Gráfico \(Matutino\)](https://www.cops.uel.br/vestibular/2022/resultado_1a_fase/88N.html) [Direito \(Matutino\)](https://www.cops.uel.br/vestibular/2022/resultado_1a_fase/15N.html) [Direito \(Noturno\)](https://www.cops.uel.br/vestibular/2022/resultado_1a_fase/8N.html) [Direito \(Vespertino\)](https://www.cops.uel.br/vestibular/2022/resultado_1a_fase/103N.html) [Educação Física - Bacharelado \(Matutino\)](https://www.cops.uel.br/vestibular/2022/resultado_1a_fase/86N.html) [Educação Física - Bacharelado \(Noturno\)](https://www.cops.uel.br/vestibular/2022/resultado_1a_fase/87N.html) [Educação Física - Licenciatura \(Matutino\)](https://www.cops.uel.br/vestibular/2022/resultado_1a_fase/20N.html) [Educação Física - Licenciatura \(Noturno\)](https://www.cops.uel.br/vestibular/2022/resultado_1a_fase/37N.html) [Enfermagem \(Integral\)](https://www.cops.uel.br/vestibular/2022/resultado_1a_fase/75N.html) [Engenharia Civil \(Integral\)](https://www.cops.uel.br/vestibular/2022/resultado_1a_fase/22N.html) [Engenharia Elétrica \(Integral\)](https://www.cops.uel.br/vestibular/2022/resultado_1a_fase/79N.html) [Farmácia \(Integral\)](https://www.cops.uel.br/vestibular/2022/resultado_1a_fase/13N.html) [Filosofia - Licenciatura \(Noturno\)](https://www.cops.uel.br/vestibular/2022/resultado_1a_fase/29N.html) [Física - Bacharelado \(Integral\)](https://www.cops.uel.br/vestibular/2022/resultado_1a_fase/62N.html) [Física - Licenciatura \(Noturno\)](https://www.cops.uel.br/vestibular/2022/resultado_1a_fase/47N.html) [Fisioterapia \(Integral\)](https://www.cops.uel.br/vestibular/2022/resultado_1a_fase/52N.html) [Geografia \(Matutino\)](https://www.cops.uel.br/vestibular/2022/resultado_1a_fase/70N.html)

[Geografia \(Noturno\)](https://www.cops.uel.br/vestibular/2022/resultado_1a_fase/2N.html) [História - Licenciatura \(Matutino\)](https://www.cops.uel.br/vestibular/2022/resultado_1a_fase/69N.html) [História - Licenciatura \(Noturno\)](https://www.cops.uel.br/vestibular/2022/resultado_1a_fase/1N.html) [Jornalismo \(Matutino\)](https://www.cops.uel.br/vestibular/2022/resultado_1a_fase/111N.html) [Jornalismo \(Noturno\)](https://www.cops.uel.br/vestibular/2022/resultado_1a_fase/112N.html) [Letras Espanhol - Licenciatura \(Noturno\)](https://www.cops.uel.br/vestibular/2022/resultado_1a_fase/108N.html) [Letras Francês - Bacharelado \(Noturno\)](https://www.cops.uel.br/vestibular/2022/resultado_1a_fase/110N.html) [Letras Inglês - Licenciatura \(Noturno\)](https://www.cops.uel.br/vestibular/2022/resultado_1a_fase/106N.html) [Letras Português - Licenciatura \(Noturno\)](https://www.cops.uel.br/vestibular/2022/resultado_1a_fase/104N.html) [Letras Português - Licenciatura \(Vespertino\)](https://www.cops.uel.br/vestibular/2022/resultado_1a_fase/105N.html) [Matemática - Bacharelado \(Matutino\)](https://www.cops.uel.br/vestibular/2022/resultado_1a_fase/38N.html) [Matemática - Licenciatura \(Noturno\)](https://www.cops.uel.br/vestibular/2022/resultado_1a_fase/7N.html) [Medicina \(Integral\)](https://www.cops.uel.br/vestibular/2022/resultado_1a_fase/11N.html) [Medicina Veterinária \(Integral\)](https://www.cops.uel.br/vestibular/2022/resultado_1a_fase/26N.html) [Música - Licenciatura \(Vespertino\)](https://www.cops.uel.br/vestibular/2022/resultado_1a_fase/64N.html) [Nutrição \(Integral\)](https://www.cops.uel.br/vestibular/2022/resultado_1a_fase/116N.html) [Odontologia \(Integral\)](https://www.cops.uel.br/vestibular/2022/resultado_1a_fase/12N.html) [Pedagogia \(Matutino\)](https://www.cops.uel.br/vestibular/2022/resultado_1a_fase/34N.html) [Pedagogia \(Noturno\)](https://www.cops.uel.br/vestibular/2022/resultado_1a_fase/33N.html) [Psicologia \(Integral\)](https://www.cops.uel.br/vestibular/2022/resultado_1a_fase/23N.html) [Química - Bacharelado \(Integral\)](https://www.cops.uel.br/vestibular/2022/resultado_1a_fase/78N.html) [Química - Licenciatura \(Noturno\)](https://www.cops.uel.br/vestibular/2022/resultado_1a_fase/48N.html) [Relações Públicas \(Matutino\)](https://www.cops.uel.br/vestibular/2022/resultado_1a_fase/113N.html) [Relações Públicas \(Noturno\)](https://www.cops.uel.br/vestibular/2022/resultado_1a_fase/114N.html) [Secretariado Executivo \(Noturno\)](https://www.cops.uel.br/vestibular/2022/resultado_1a_fase/67N.html) [Serviço Social \(Matutino\)](https://www.cops.uel.br/vestibular/2022/resultado_1a_fase/32N.html) [Serviço Social \(Noturno\)](https://www.cops.uel.br/vestibular/2022/resultado_1a_fase/72N.html) [Zootecnia \(Integral\)](https://www.cops.uel.br/vestibular/2022/resultado_1a_fase/85N.html)

[Download da Listagem Completa](https://www.cops.uel.br/vestibular/2022/resultado_1a_fase/GERAL.ZIP)